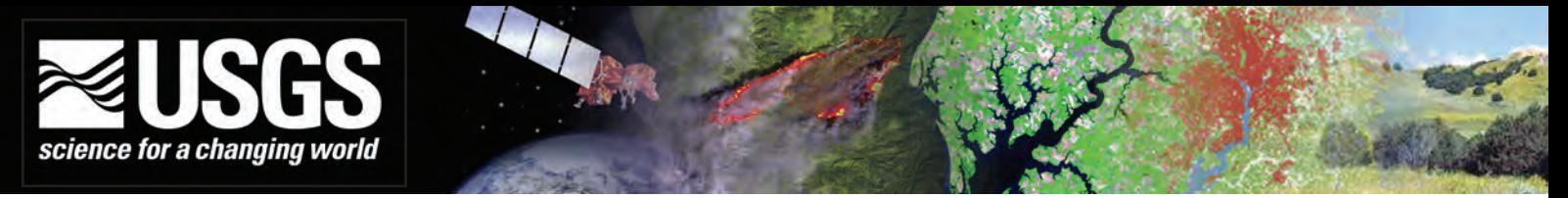

# **Web-Based Geospatial Tools to Address Hazard Mitigation, Natural Resource Management, and Other Societal Issues**

Federal, State, and local government agencies in the United States face a broad range of issues on a daily basis. Among these are natural hazard mitigation, homeland security, emergency response, economic and community development, water supply, and health and safety services. The U.S. Geological Survey (USGS) helps decision makers address these issues by providing natural hazard assessments, information on energy, mineral, water and biological resources, maps, and other geospatial information.

Increasingly, decision makers at all levels are challenged not by the lack of information, but by the absence of effective tools to synthesize the large volume of data available, and to utilize the data to frame policy options in a straightforward and understandable manner. While geographic information system (GIS) technology has been widely applied to this end, systems with the necessary analytical power have been usable only by trained operators. The USGS is addressing the need for more accessible, manageable data tools by developing

a suite of Web-based geospatial applications that will incorporate USGS and cooperating partner data into the decision making process for a variety of critical issues. Examples of Web-based geospatial tools being used to address societal issues follow.

# **Mapping, Monitoring, and Analysis of Environmental Mercury**

Mercury in our environment—air, water, soil, and especially our food—poses significant hazards to human health, particularly for developing fetuses and young children. Because of the importance of this issue and the length of time it has been studied, large and complex data sets of mercury concentrations in various media and associated ancillary data have been generated by many Federal, State, Tribal, and local agencies. To facilitate the efficient and effective use of these data in managing and mitigating human and wildlife exposure to mercury, the U.S. Geological Survey and the National

Institute of Environmental Health Sciences have developed a Web site for visualizing and studying the distribution of mercury. The Environmental Mercury Mapping, Modeling, and Analysis (EMMMA) Web site is designed to support environmental and health researchers, as well as land and resource managers, by providing useful data, map products, and Web-based tools (Hearn and others, 2006; *<http://emmma.usgs.gov>*). Components of EMMMA include:

- Online mapping tools, maps, imagery, and other thematic data used to display and analyze mercury data and to print maps (fig. 1). USGS mapping data provide a nationwide geographic reference composed of aerial photographs, satellite imagery, and geospatial data for land cover, elevation, hydrology, transportation, and geographic names. These data provide a useful geographic context for the mercury data displayed on top of them.
- An online model to describe mercury in fish tissue, which standardizes the

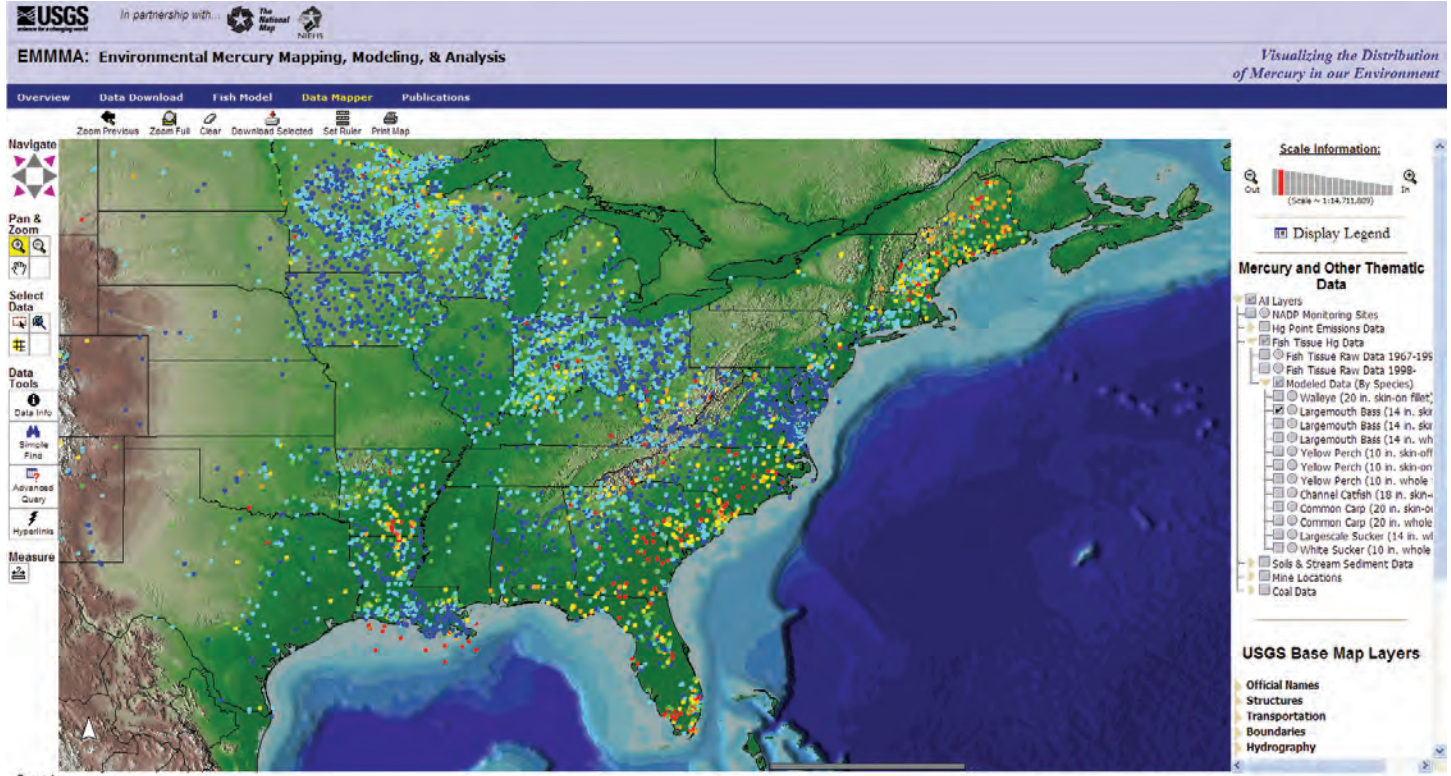

Zoom

**Figure 1.** EMMMA's Data Mapper allows users to navigate to and download data from selected locations, and also overlay these data on top of topographic maps, satellite imagery, and aerial photographs.

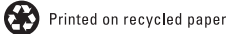

concentration of mercury in fish to enable normalized comparisons among different species, individuals of different lengths, and samples of different types. The National Descriptive Model for Mercury in Fish Tissue (NDMMFT) is applied to a comprehensive national compilation of fish-tissue data to detect spatial and temporal trends in mercury concentrations that would otherwise be obscured (Wente, 2004). Modeled data from EMMMA can aid researchers in spotting significant trends in the environment, and also can be used by State agencies to develop more comprehensive and cost-effective fish consumption advisories (fig. 2).

# **The Land Cover Analysis Tool**

USGS's National Land Cover Dataset (NLCD) is used widely by scientists and land managers to assess changes in land cover that affect water quality, wildlife habitat, human and animal population distribution, carbon storage related to global climate change, and other important environmental, ecological, and societal examples. The Land Cover Analysis Tool (LCAT) is a Web-based tool kit that allows users to quickly locate, display, and download NLCD data, including the recently developed NLCD Change Product, which displays changes in land cover between 1992 and 2001 (*<http://lcat.usgs.gov>*).

LCAT allows users to clip, display, and download NLCD data using a variety

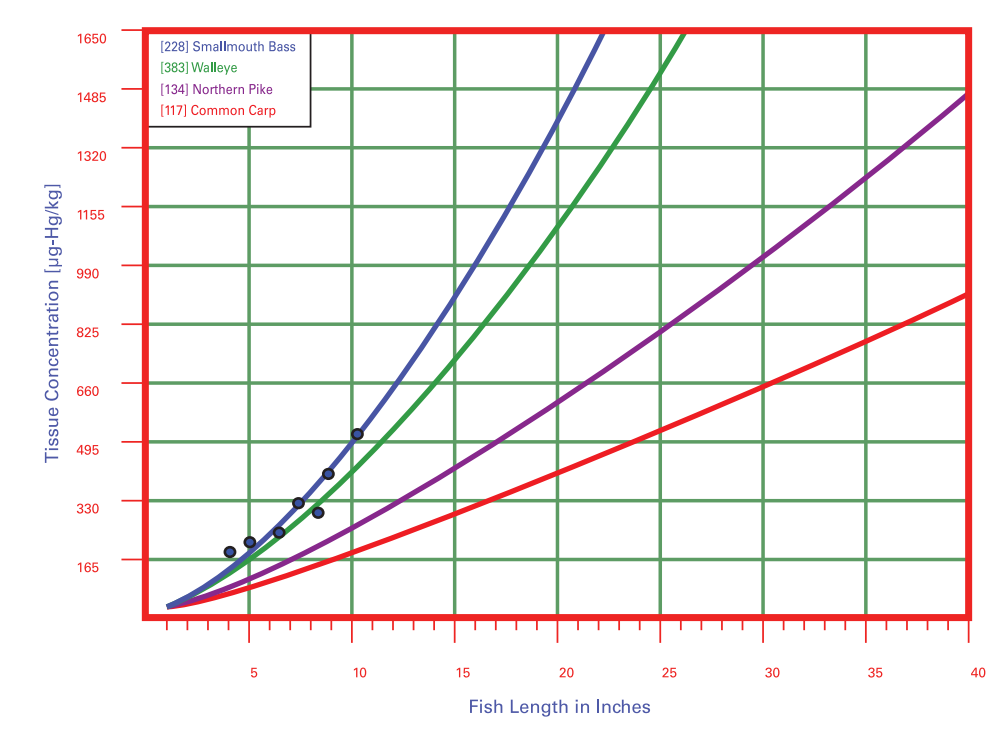

**Figure 2.** This graph shows a mercury versus fish-length curve fitted by the NDMMFT using mercury data for smallmouth bass (dark blue curve) from a U.S. lake. Using this curve the model can generate curves for other locally occurring species of fish (walleye, northern pike, and carp are shown here) and predict expected mercury content for a given length.

of polygons, including State, county, city, and watershed boundaries; and uploaded GIS shapefiles, including polygons defined onscreen by the user. Additional features include the ability to display individual land cover classes on top of user-selected maps or imagery and the ability to generate and print

reports detailing the land cover composition within selected areas. User-selected change pairs (for example, forest to urban) can also be displayed on top of satellite imagery to provide context for areas of change. An example of the type of analysis provided by LCAT is shown in figure 3.

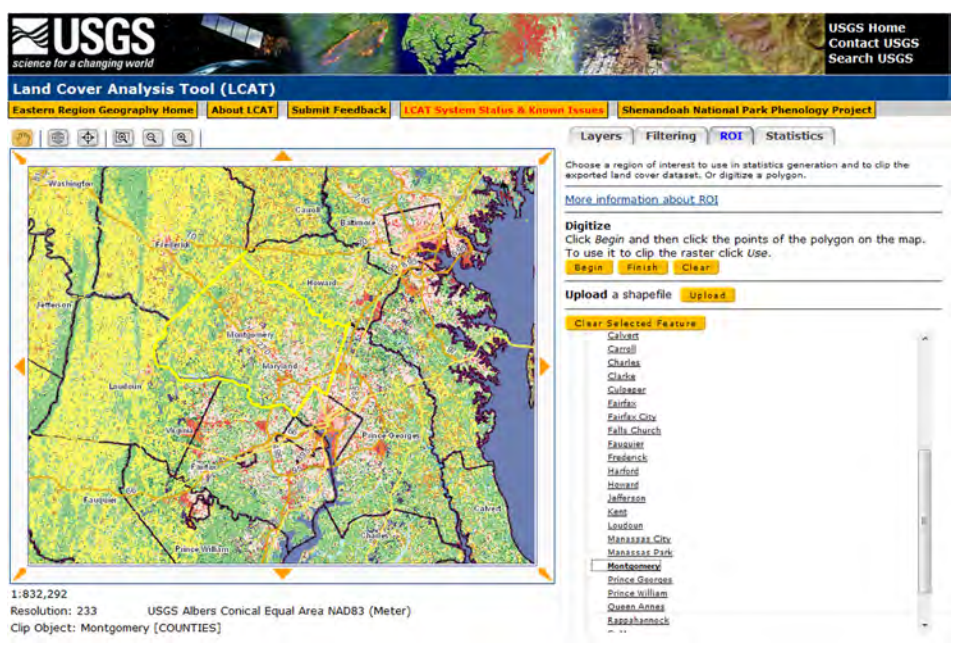

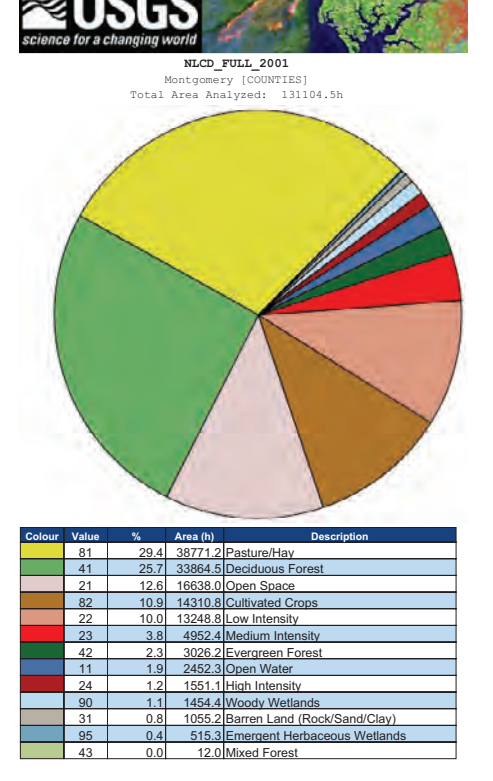

# А

**Figure 3.** LCAT enables users to rapidly calculate and download various land cover data statistics for a variety of user-defined areas. This figure shows *A*, the results of calculating the 2001 NLCD for Montgomery County, Md.; and *B*, a graphical representation in the form of a pie diagram and the data table. LCAT requires no special knowledge or software; this calculation was completed in less than 5 seconds.

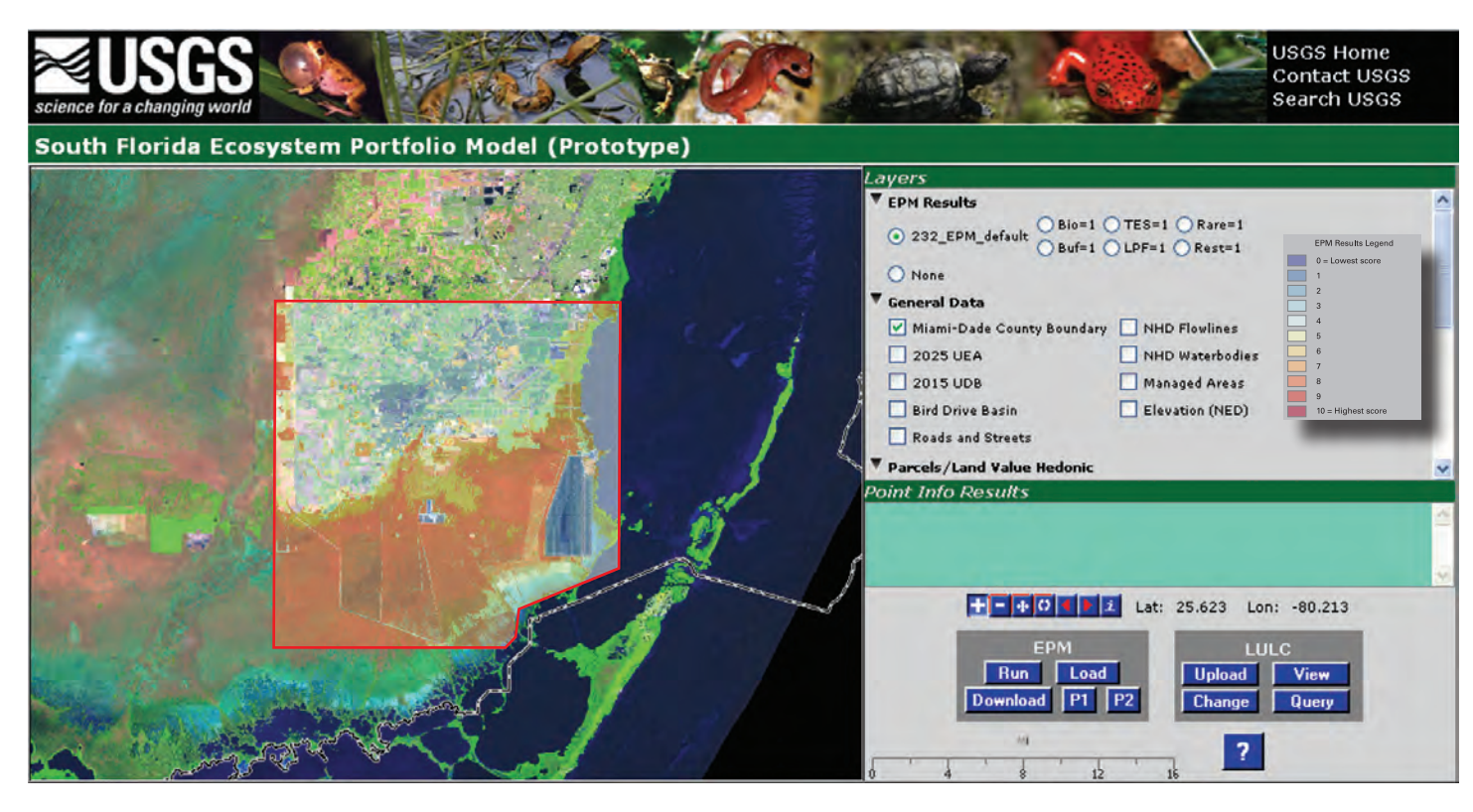

**Figure 4.** The Ecosystem Portfolio Model allows users to quickly develop suitability maps drawn from elected ecological and other physical data. The red bordered rectangle above shows the extent of an area between the Everglades and Biscayne National Parks that was analyzed for relative suitability. Biodiversity, ecosystem restoration potential, and low landscape fragmentation metrics were chosen as priorities.

Biscayne National Parks. In response, the there are competing visions for land use.<br>
U.S. Geological Survey, in cooperation with the National Park Service and the Whar-<br>
the National Park Service and the Whar-<br>  $\frac{1}{2}$ the National Park Service and the Whar-<br>
ton School of Economics, has developed **Application of the Land Use LUPM** been has developed into an interaca prototype for a Web-enabled geospatial **Portfolio Model to Seismic Hazard** tive, GIS-based decision support system information tool—the South Florida Eco- **Mitigation in Memphis, Tennessee** that stakeholders can use to select locasystem Portfolio Model, or EPM. The EPM<br>allows users to evaluate hypothetical future<br>land use and land cover patterns in terms of<br>habitat availability, indicators of ecologi-<br>habitat availability, indicators of ecologi-<br>Ma cal health, water quality criteria, land price from northeast Arkansas through south-<br>
changes and quality of life indicators. The model<br>
changes and quality of life indicators. The model<br>
changes and quality of life indic changes, and quality of life indicators. The east Missouri and western Tennessee, and indicators are chosen to be western Kentucky to southern Illinois. criteria and indicators are chosen to be western Kentucky to southern Illinois. through various levels of risk tolerance and sensitive to land use and land cover relevant Historically, Shelby County has been the hazard acc sensitive to land use and land cover relevant to decision makers and stakeholders, and site of some of the largest earthquakes in cost effectiveness of alternative policies.<br>
indicative of future trends. Users may North America. Earthquakes with esti-<br>
Initial results indicative of future trends. Users may North America. Earthquakes with esti-<br>assign weights to these criteria to reflect mated magnitudes between 7.5 and 8.0 nostrate the effect of earthquake probability assign weights to these criteria to reflect mated magnitudes between 7.5 and 8.0 onstrate the effect of earthquake probability their views regarding their relative impor-<br>
cocurred in this area between 1811 and estimates p ogy, decision science, real estate econom-<br>is equal to create a Web-based version,<br>it is ecological economics urban planning<br>the *ceus/index php*). Shelby County was which will provide managers and policy<br>which will provid ics, ecological economics, urban planning, *[ceus/index.php](http://earthquake.usgs.gov/regional/ceus/index.php)*). Shelby County was which will provide managers and policy (GIS analysis, and Web technologies. In the chosen as an area to evaluate the L and makers with a simpl GIS analysis, and Web technologies. In the chosen as an area to evaluate the Land makers with a simplified interface to better next phase, the Web-based EPM will be Ise Portfolio Model (I UPM) a model multiple understand h next phase, the Web-based EPM will be Use Portfolio Model (LUPM), a model-<br>extended to other areas of South Florida in manning and risk communication extended to other areas of South Florida ing, mapping, and risk communication it can benefit the analysis of hazard mitiga-<br>facing development pressure in natural and tool that can assist public agencies and too policies

**The South Florida Ecosystem agricultural areas. This project will con-** communities in understanding and reduc-<br>**Portfolio Model contrability and reduction contrability and reduction contrability numeral c Portfolio Model** tribute to improved public understanding ing their natural-hazards vulnerability<br>and awareness of the complex ecological,  $(http://geography.w.r.usgs.gov/science/$ The term is to the term in the series of the development of<br>
the land outside of the Urban Development<br>
Boundary in Miami-Dade County, Florida,<br>
the Everglades and<br>
Biscayne National Parks. In response, the<br>
decisions in s

facilitation development pressure in that can assist public agencies and tion policies.

their views regarding their relative impor-<br>tance. An example of ecological criteria is<br>shown in figure 4, along with the evaluation<br>results. The EPM project uses contributions<br>from conservation ecology, landscape ecol-<br>fr

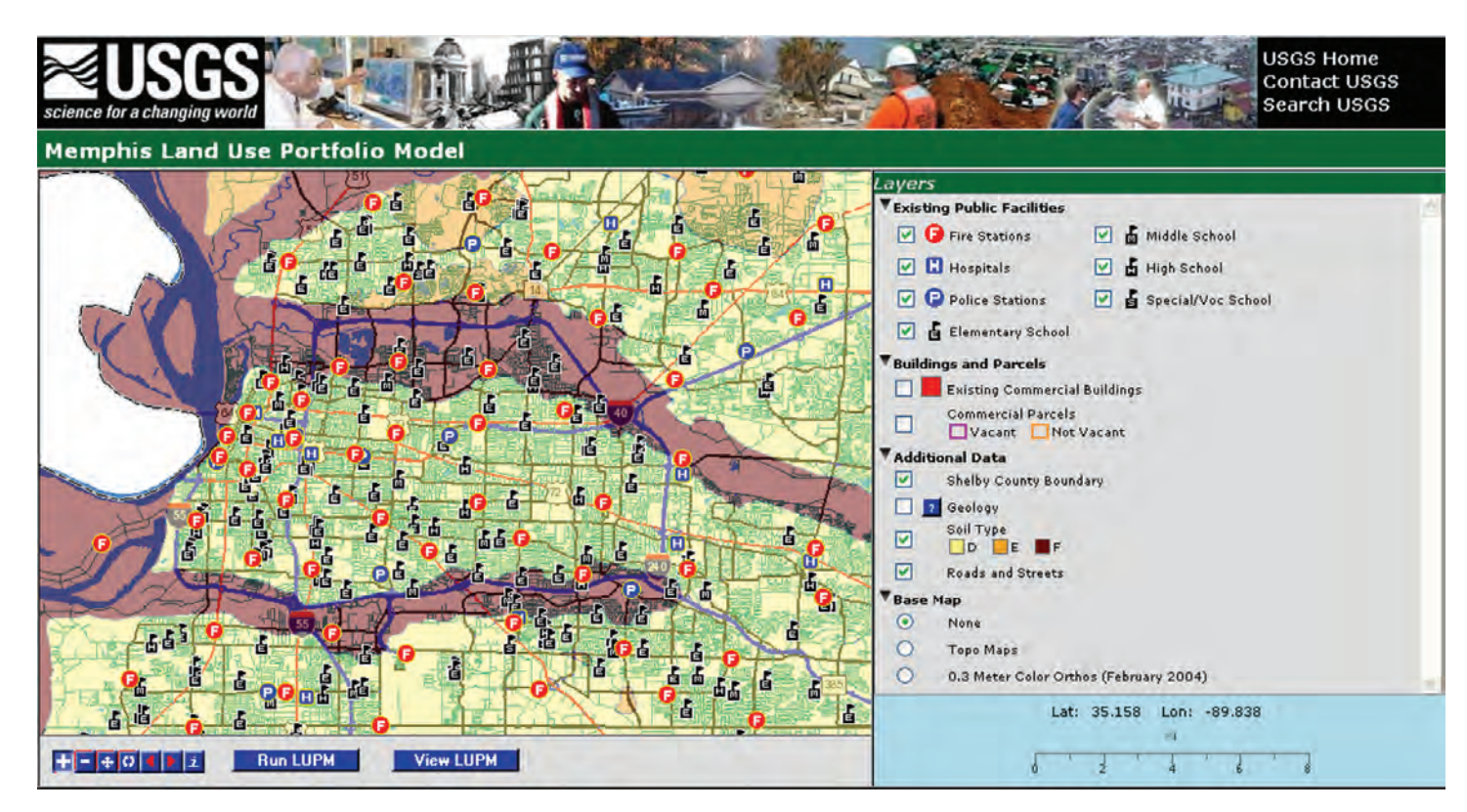

**Figure 5.** One application of the LUPM in Memphis is to provide a planning tool for municipal authorities responsible for schools, police stations, fire stations, and other public buildings. The LUPM will allow managers to test various scenarios for the mitigation of seismic risk to these assets and evaluate mitigation costs required to lower the risk from specified seismic events.

# **References Cited**

Bernknopf, R.L., Hearn, P.P., Wein, A.M., and Strong, David, 2007, The effect of scientific and socioeconomic uncertainty on a natural hazards policy choice, *in* International Congress on Modeling and Simulation— MODSIM07, December 2007, Christchurch, New Zealand: Christchurch, Modeling and Simulation Society of Australia and New Zealand Proceedings, p. 1702–1708.

Gomberg, J., and Schweig, E., 2003, Earthquake hazard in the heart of the homeland: U.S. Geological Survey Fact Sheet 131–02, 4 p. (Also available at *[http://pubs.usgs.gov/fs/fs-131-02/](http://www.sciencedirect.com/science?_ob=RedirectURL&_method=externObjLink&_locator=url&_cdi=5911&_plusSign=%2B&_targetURL=http%253A%252F%252Fpubs.usgs.gov%252Ffs%252Ffs-131-02%252F)*.)

Hearn, P.P., Wente, S.P., Donato, D.I., and Aguinaldo, J.J., 2006, EMMMA—A Web-based system for environmental mercury mapping, modeling, and analysis: U.S. Geological Survey Open-File Report 2006–1086, 13 p. (Also available

at *[http://erg.usgs.gov/isb/pubs/](http://erg.usgs.gov/isb/pubs/ofrs/2006-1086/ofr2006-1086.pdf) [ofrs/2006-1086/ofr2006-1086.pdf](http://erg.usgs.gov/isb/pubs/ofrs/2006-1086/ofr2006-1086.pdf)*.)

Wente, S.P., 2004, A statistical model and national data set for partitioning fishtissue mercury concentration variation between spatiotemporal and sample characteristic effects: U.S. Geological Survey Scientific Investigations Report 2004–5199, 15 p. (Also available at *[http://pubs.usgs.gov/sir/2004/5199/](http://pubs.usgs.gov/sir/2004/5199/pdf/2004-5199.pdf) [pdf/2004-5199.pdf](http://pubs.usgs.gov/sir/2004/5199/pdf/2004-5199.pdf)*.)

Author–Paul P. Hearn, Jr.

## **For more information, please contact**

### **EMMMA, LCAT, and the Memphis LUPM**

Paul P. Hearn, Jr. U.S. Geological Survey Eastern Geographic Science Center MS 521, National Center 12201 Sunrise Valley Drive Reston, VA 20192 Phone: (703) 648–6287 E-mail: *[phearn@usgs.gov](mailto:phearn@usgs.gov)*

### **South Florida EPM**

Bill Labiosa U.S. Geological Survey Western Geographic Science Center MS 531, 345 Middlefield Road Menlo Park, CA 94025 Phone: (650) 329–4279 E-mail: *[blabiosa@usgs.gov](mailto:blabiosa@usgs.gov)*